## Cert.

## *Uploading a signature*

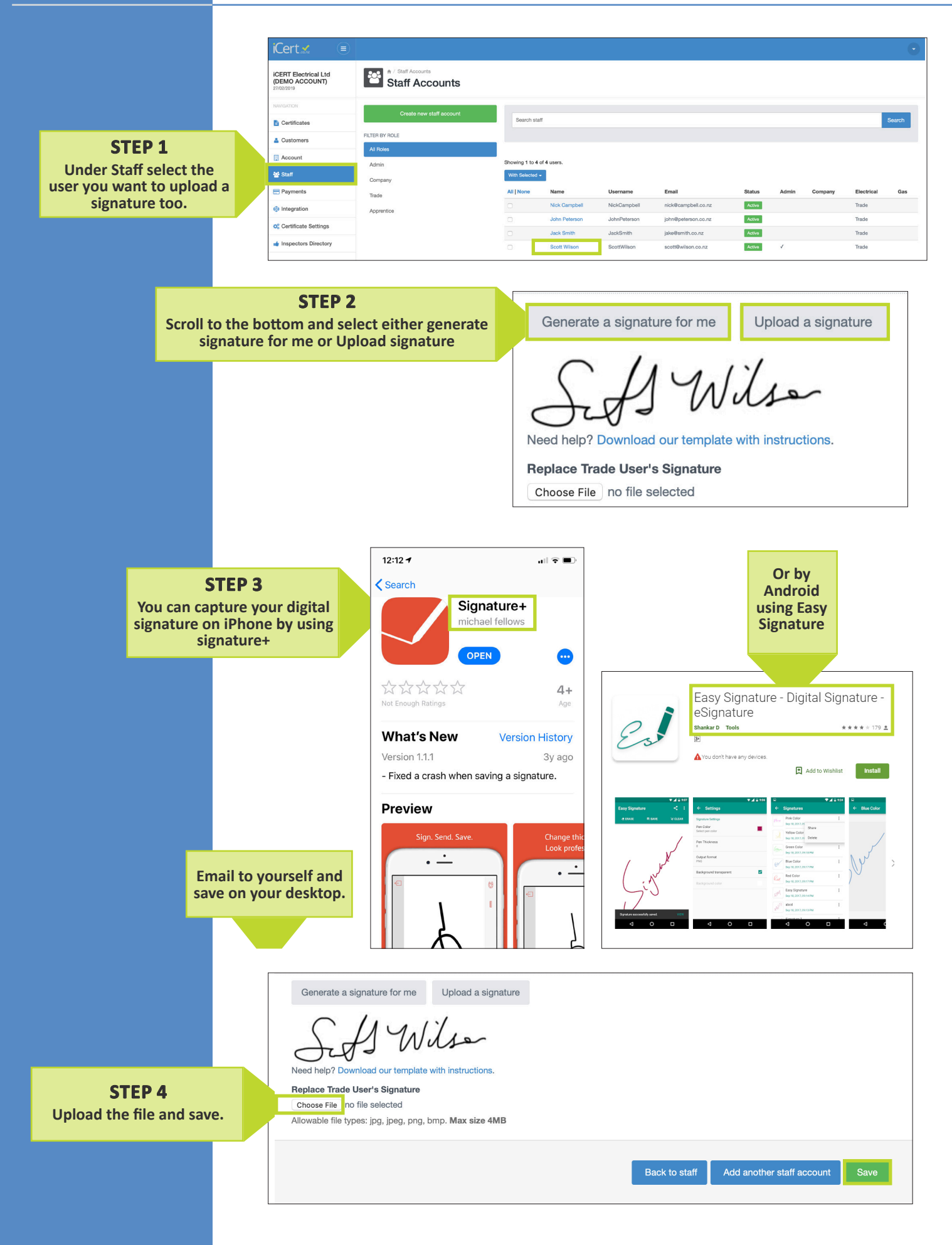